CERE: LLVM based Codelet Extractor and REplayer for Piecewise Benchmarking and **Optimization** 

Chadi Akel, P. de Oliveira Castro, M. Popov, E. Petit, W. Jalby

University of Versailles – Exascale Computing Research

EuroLLVM 2016

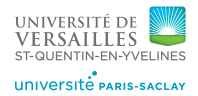

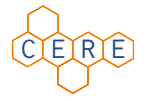

### **Motivation**

 $\blacktriangleright$  Finding best application parameters is a costly iterative process

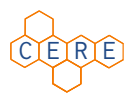

- ► Codelet Extractor and REplayer
	- $\triangleright$  Break an application into standalone codelets
	- $\blacktriangleright$  Make costly analysis affordable:
		- $\triangleright$  Focus on single regions instead of whole applications
		- $\triangleright$  Run a single representative by clustering similar codelets

### Codelet Extraction

 $\triangleright$  Extract codelets as standalone microbenchmarks

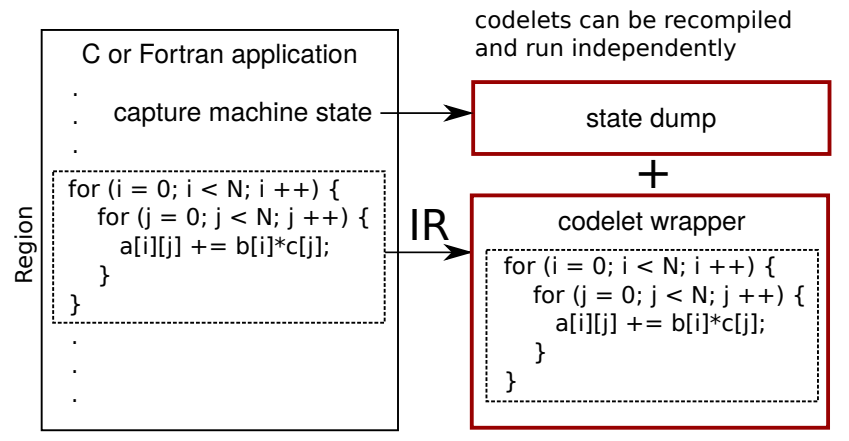

# CERE Workflow

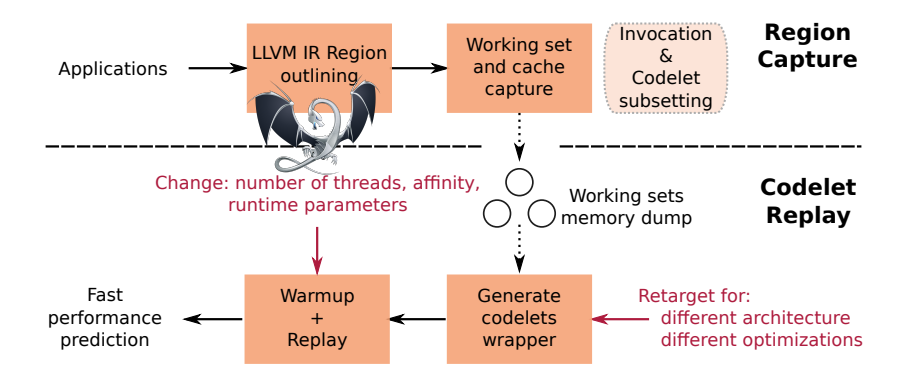

CERE can extract codelets from:

- $\blacktriangleright$  Hot Loops
- $\triangleright$  OpenMP non-nested parallel regions [Popov et al. [2015\]](#page-17-0)

# **Outline**

#### [Extracting and Replaying Codelets](#page-4-0) [Faithful](#page-6-0) [Retargetable](#page-8-0)

[Applications](#page-8-0)

[Architecture selection](#page-11-0) [Compiler flags tuning](#page-12-0) [Scalability prediction](#page-13-0)

[Demo](#page-14-0)

<span id="page-4-0"></span>[Capture and replay in NAS BT](#page-15-0) [Simple flag replay for NAS FT](#page-15-0)

[Conclusion](#page-15-0)

## Capturing codelets at Intermediate Representation

- $\triangleright$  Faithful: behaves similarly to the original region
- $\triangleright$  Retargetable: modify runtime and compilation parameters

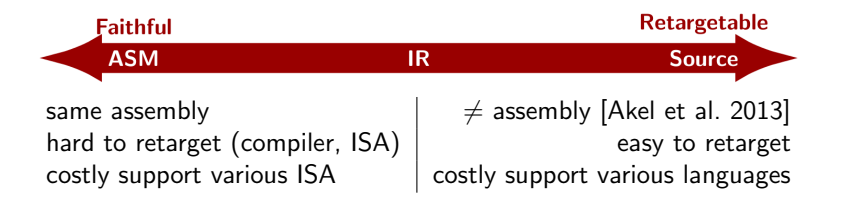

 $\triangleright$  LLVM Intermediate Representation is a good tradeoff

### Faithful capture

 $\triangleright$  Required for semantically accurate replay:

- $\triangleright$  Register state
- $\blacktriangleright$  Memory state
- $\triangleright$  OS state: locks, file descriptors, sockets
- $\triangleright$  No support for OS state except for locks. CERE captures fully from userland: no kernel modules required.
- <span id="page-6-0"></span> $\blacktriangleright$  Required for performance accurate replay:
	- $\blacktriangleright$  Preserve code generation
	- $\triangleright$  Cache state
	- $\triangleright$  NUMA ownership
	- $\triangleright$  Other warmup state (eg. branch predictor)

### Faithful capture: memory

Capture access at page granularity: coarse but fast

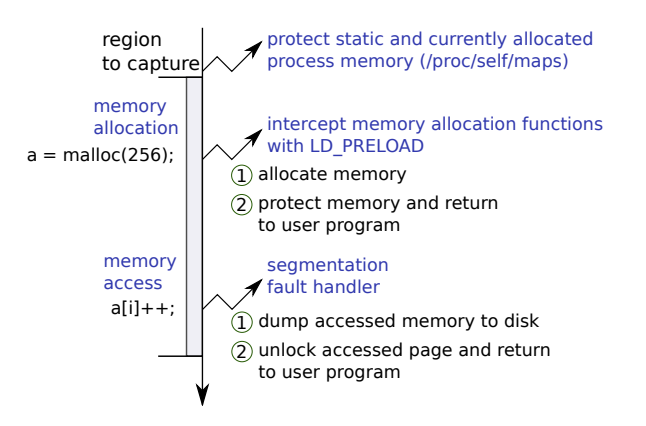

- $\triangleright$  Small dump footprint: only touched pages are saved
- $\triangleright$  Warmup cache: replay trace of most recently touched pages
- $\triangleright$  NUMA: detect first touch of each page

## **Outline**

#### [Extracting and Replaying Codelets](#page-4-0) [Faithful](#page-6-0) [Retargetable](#page-8-0)

[Applications](#page-8-0) [Architecture selection](#page-11-0) [Compiler flags tuning](#page-12-0) [Scalability prediction](#page-13-0)

[Demo](#page-14-0)

<span id="page-8-0"></span>[Capture and replay in NAS BT](#page-15-0) [Simple flag replay for NAS FT](#page-15-0)

[Conclusion](#page-15-0)

# Selecting Representative Codelets

- $\triangleright$  Key Idea: Applications have redundancies
	- $\triangleright$  Same codelet called multiple times
	- $\triangleright$  Codelets sharing similar performance signatures
- $\triangleright$  Detect redundancies and keep only one representative

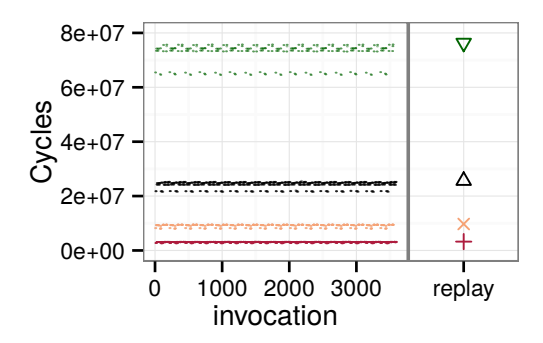

Figure : SPEC tonto make ft@shell2.F90:1133 execution trace. 90% of NAS codelets can be reduced to four or less representatives.

# Performance Signature Clustering

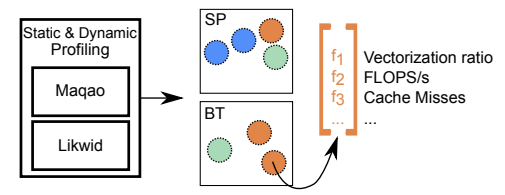

**Step A**: Perform static and dynamic analysis on a reference architecture to capture codelet's feature vectors.

Clustering

**Step B**: Using the proximity between feature vectors we cluster similar codelets and select one representative per cluster.

**Step C**: CERE extracts the representatives as standalone codelets. A model extrapolates full benchmark results.

 $\otimes$ Atom Full Model Benchmarks  $\propto$ Core2 Results  $\bar{\times}$ 

Sandy Bridge

[Oliveira Castro et al. [2014\]](#page-17-2)

### Codelet Based Architecture Selection

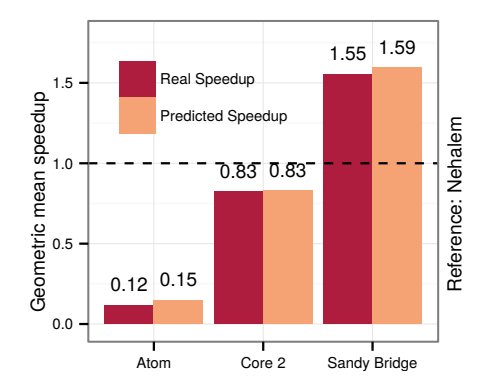

<span id="page-11-0"></span>Figure : Benchmarking NAS serial on three architectures

- $\triangleright$  real: speedup when benchmarking original applications
- $\triangleright$  predicted: speedup predicted with representative codelets
- ► CERE 31 $\times$  cheaper than running the full benchmarks.

### Autotuning LLVM middle-end optimizations

- $\blacktriangleright$  LLVM middle-end offers more than 50 optimization passes.
- Codelet replay enable per-region fast optimization tuning.

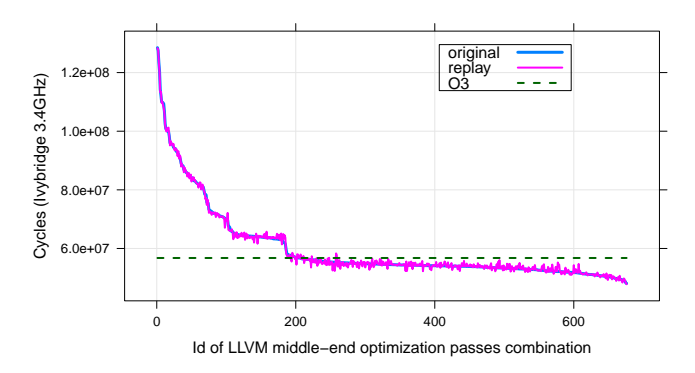

Figure : NAS SP ysolve codelet. 1000 schedules of random passes combinations explored based on O3 passes.

<span id="page-12-0"></span>CERE  $149\times$  cheaper than running the full benchmark ( 27 $\times$  cheaper when tuning codelets covering 75% of SP)  $_{\rm 12/16}$ 

## Fast Scalability Benchmarking with OpenMP Codelets

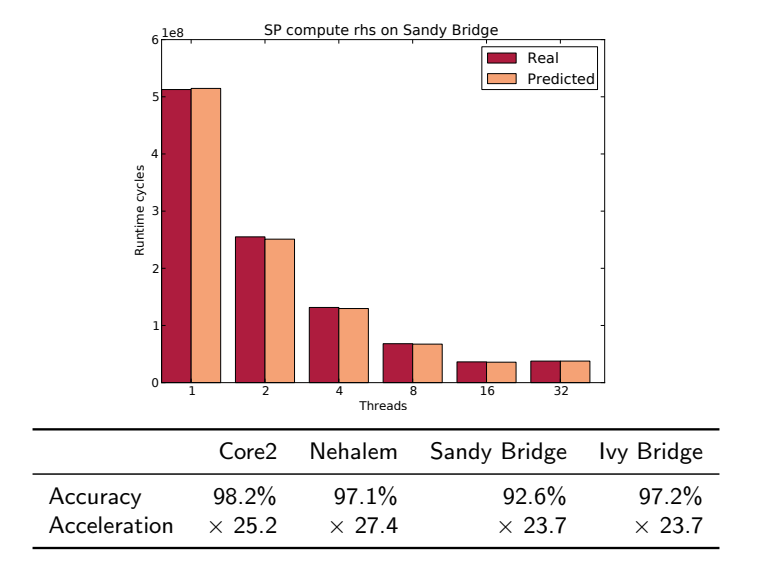

<span id="page-13-0"></span>Figure : Varying thread number at replay in SP and average results over OMP NAS [Popov et al. [2015\]](#page-17-0)

## **Outline**

[Extracting and Replaying Codelets](#page-4-0) [Faithful](#page-6-0) [Retargetable](#page-8-0)

[Applications](#page-8-0)

[Architecture selection](#page-11-0) [Compiler flags tuning](#page-12-0) [Scalability prediction](#page-13-0)

[Demo](#page-14-0)

<span id="page-14-0"></span>[Capture and replay in NAS BT](#page-15-0) [Simple flag replay for NAS FT](#page-15-0)

[Conclusion](#page-15-0)

# Conclusion

- $\triangleright$  CERE breaks an application into faithful and retargetable codelets
- $\blacktriangleright$  Piece-wise autotuning:
	- $\blacktriangleright$  Different architecture
	- $\triangleright$  Compiler optimizations
	- $\blacktriangleright$  Scalability
	- $\triangleright$  Other exploration costly analysis ?
- $\blacktriangleright$  Limitations:
	- $\triangleright$  No support for codelets performing IO (OS state not captured)
	- $\triangleright$  Cannot explore source-level optimizations
	- $\blacktriangleright$  Tied to LLVM
- <span id="page-15-0"></span> $\triangleright$  Full accuracy reports on NAS and SPEC'06 FP available at [benchmark-subsetting.github.io/cere/#Reports](benchmark-subsetting.github.io/cere/##Reports)

#### Thanks for your attention!

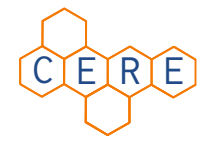

#### <https://benchmark-subsetting.github.io/cere/> distributed under the LGPLv3

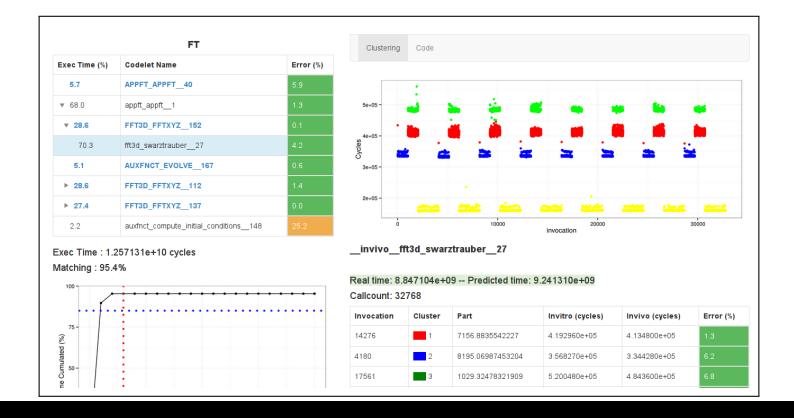

16 / 16

# Bibliography I

E.

F)

<span id="page-17-1"></span>Akel, Chadi et al. (2013). "Is Source-code Isolation Viable for Performance Characterization?" In: 42nd International Conference on Parallel Processing Workshops. IEEE.

- <span id="page-17-4"></span>Gao, Xiaofeng et al. (2005). "Reducing overheads for acquiring dynamic memory traces" In: Workload Characterization Symposium, 2005. Proceedings of the IEEE International. IEEE, pp. 46–55.
- <span id="page-17-3"></span>手 Liao, Chunhua et al. (2010). "Effective source-to-source outlining to support whole program empirical optimization". In: Languages and Compilers for Parallel Computing. Springer, pp. 308–322.
- 晶

<span id="page-17-2"></span>Oliveira Castro, Pablo de et al. (2014). "Fine-grained Benchmark Subsetting for System Selection". In: Proceedings of Annual IEEE/ACM International Symposium on Code Generation and Optimization. ACM, p. 132.

<span id="page-17-0"></span>Popov, Mihail et al. (2015). "PCERE: Fine-grained Parallel Benchmark Decomposition for Scalability Prediction". In: Proceedings of the 29th IEEE International Parallel and Distributed Processing Symposium IPDPS. IEEE.

#### Retargetable replay: register state

 $\triangleright$  Issue: Register state is non-portable between architectures.

- $\triangleright$  Solution: capture at a function call boundary
	- $\triangleright$  No shared state through registers except function arguments
	- $\triangleright$  Get arguments directly through portable IR code
- $\blacktriangleright$  Register agnostic capture

- $\triangleright$  Portable across Atom, Core 2, Haswell, Ivybridge, Nehalem, Sandybridge
- $\triangleright$  Preliminar portability tests between  $\times 86$  and ARM 32 bits

### Retargetable replay: outlining regions

Step 1: Outline the region to capture using CodeExtractor pass

```
original:
  %0 = load i32* %i, align 4
  %1 = load i32* %s.addr, align 4
  \%</math>cmp = icmp slt i32 %0, %1br i1 %cmp, ; loop branch here
  label %for.body,
  label "for exitStub"
```

```
define internal void @outlined(
  i32* %i, i32* %s.addr,
 i32** %a.addr) {
 call void @start_capture(i32* %i,
    i32* %s.addr, i32** %a.addr)
 %0 = load i32* %i, align 4
    ...
 ret void
}
original:
  call void @outlined(i32* %i,
  i32* %s.addr, i32** %a.addr)
```
Step 2: Call start\_capture just after the function call Step 3: At replay, reinlining and variable cloning [Liao et al. [2010\]](#page-17-3) steps ensure that the compilation context is close to original

### Comparison to other Code Isolating tools

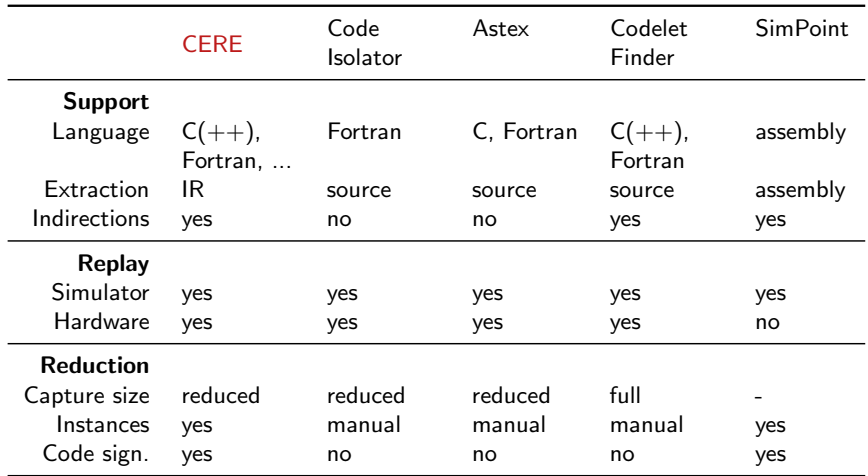

# Accuracy Summary: NAS SER

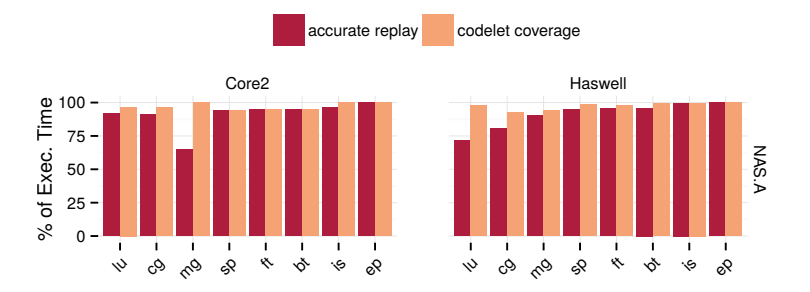

Figure : The Coverage the percentage of the execution time captured by codelets. The Accurate Replay is the percentage of execution time replayed with an error less than 15%.

# Accuracy Summary: SPEC FP 2006

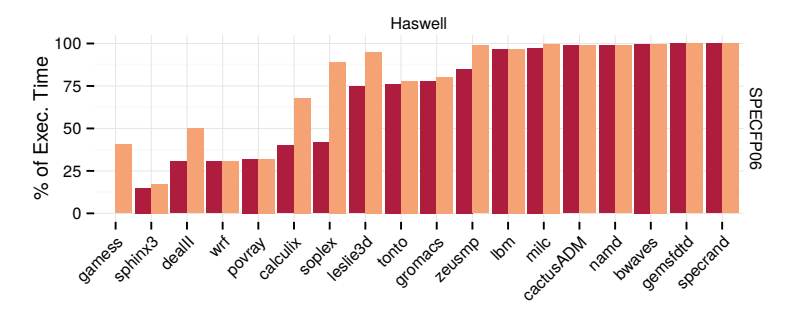

Figure : The Coverage is the percentage of the execution time captured by codelets. The Accurate Replay is the percentage of execution time replayed with an error less than 15%.

- $\blacktriangleright$  low coverage (sphinx3, wrf, povray):  $<$  2000 cycles or IO
- $\triangleright$  low matching (soplex, calculix, gamess): warmup "bugs"

# CERE page capture dump size

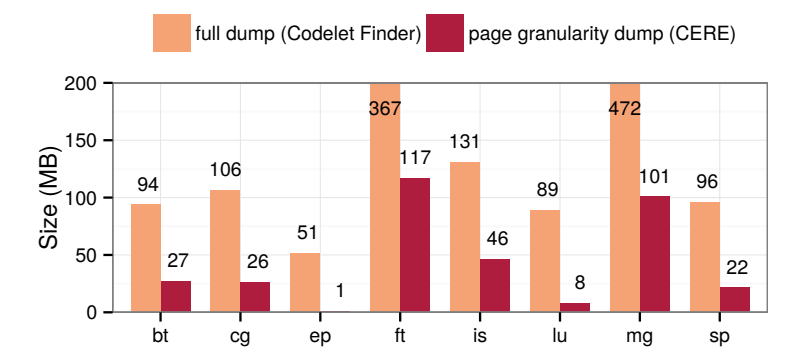

Figure : Comparison between the page capture and full dump size on NAS.A benchmarks. CERE page granularity dump only contains the pages accessed by a codelet. Therefore it is much smaller than a full memory dump.

# CERE page capture overhead

#### CERE page capture is coarser but faster

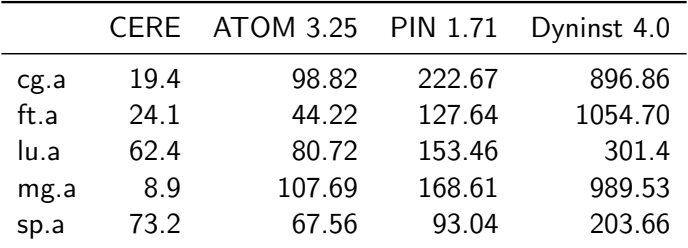

Slowdown of a full capture run against the original application run. (takes into account the cost of writing the memory dumps and logs to disk and of tracing the page accesses during the whole execution.). We compare to the overhead of memory tracing tools as reported by [Gao et al. [2005\]](#page-17-4).

## CERE cache warmup

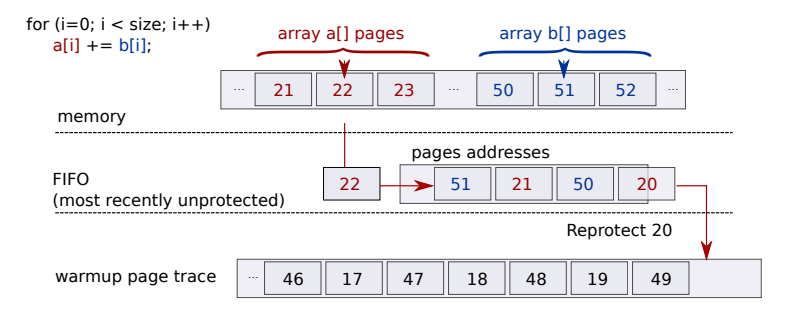

#### Test architectures

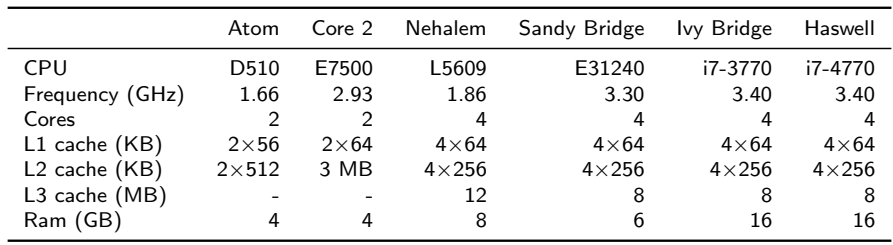

32 bits portability test:  $ARM1176JZF-S$  on a Raspberry Pi Model B+

# Clustering NR Codelets

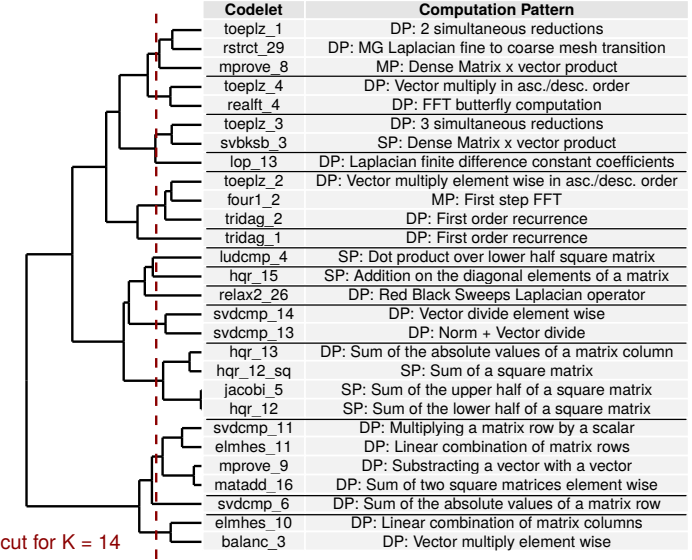

# Clustering NR Codelets

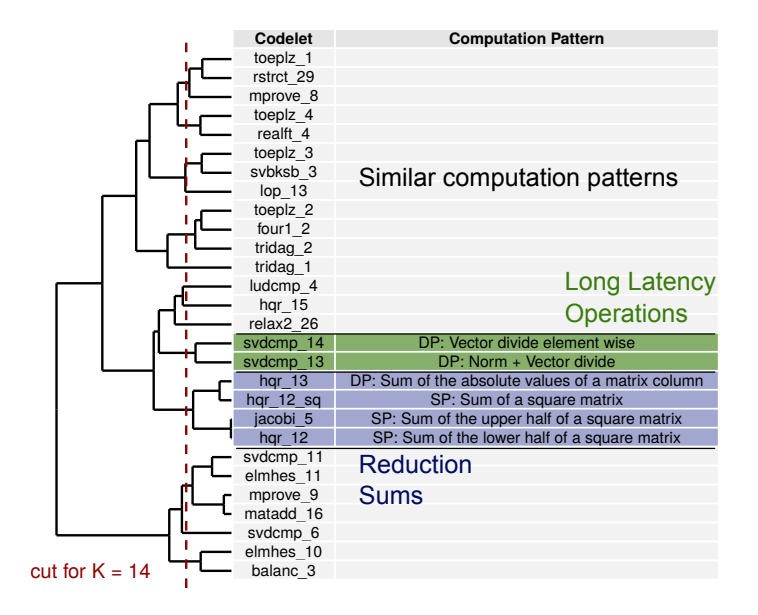

# Capturing Architecture Change

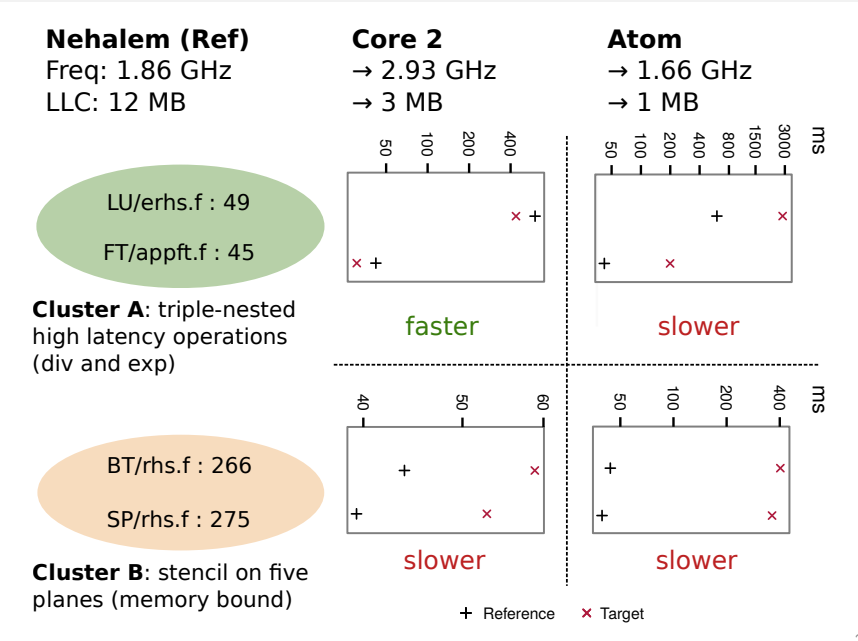

# Same Cluster  $=$  Same Speedup

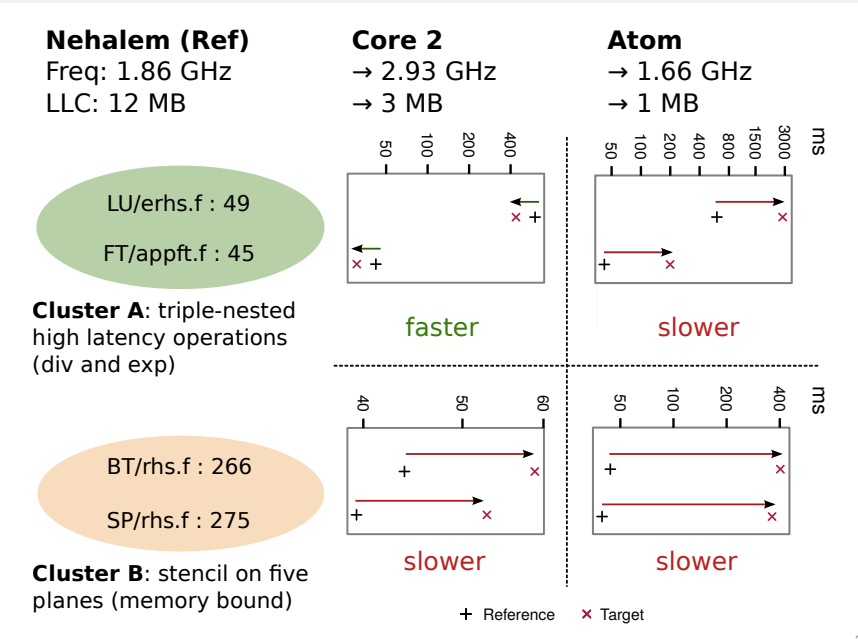

### Feature Selection

- Genetic Algorithm: train on Numerical Recipes  $+$  Atom  $+$ Sandy Bridge
- $\triangleright$  Validated on NAS + Core 2
- $\triangleright$  The feature set is still among the best on NAS

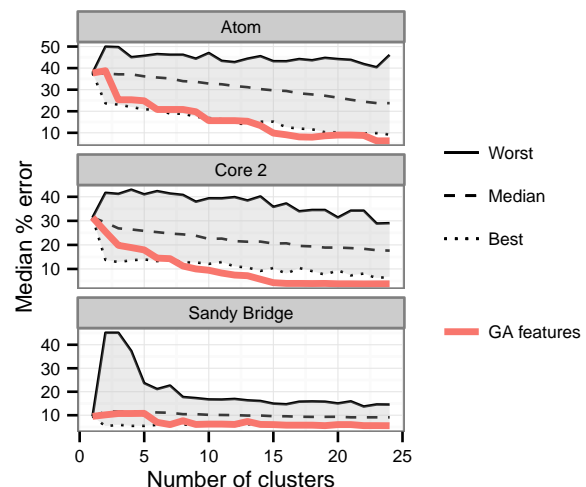

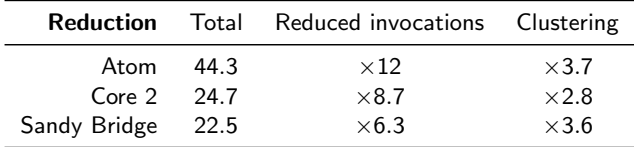

Table : Benchmarking reduction factor breakdown with 18 representatives.

# Profiling Features

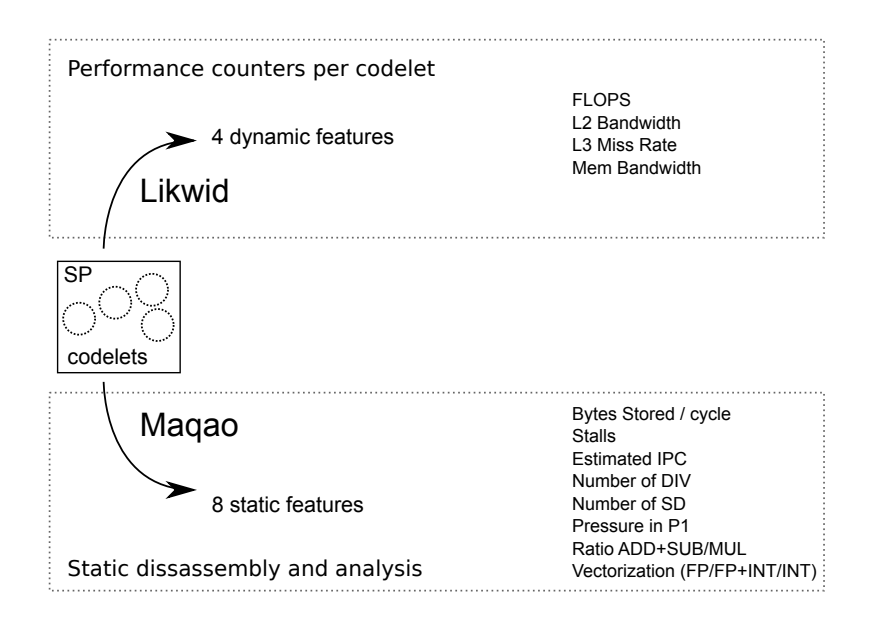

# Clang OpenMP front-end

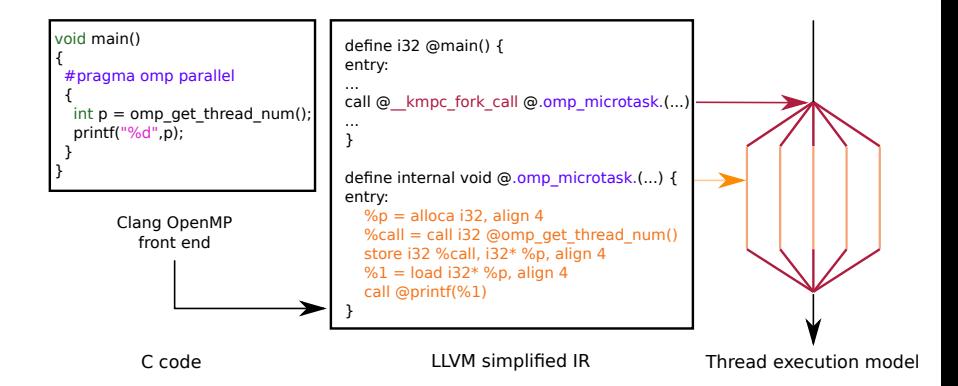